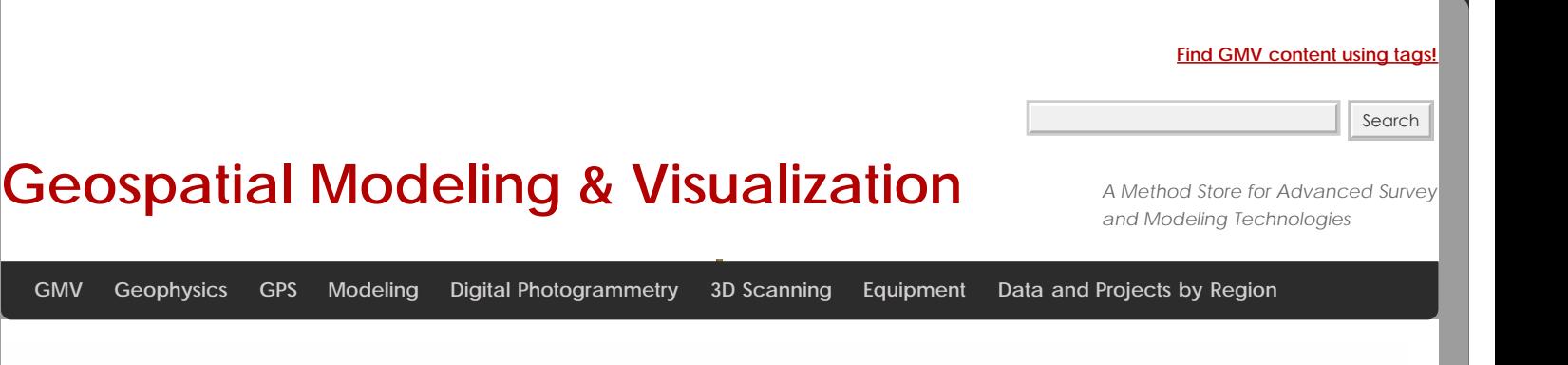

## **Trimble 5600 Robotic Total Station Checklist**

In addition to all instrument components, the following will be useful in the field:

Lens paper.

Trimble Survey Controller Software CD. This has ActiveSync on it, and the help files are by far more useful than the printed manuals in the big yellow case. Also, if for some reason survey controller was not functioning on the data logger you could reinstall it.

A step-stool, so that you can set up the instrument higher and gain better range.

Extra bi-pod attachment for rod—especially if you are surveying by yourself.

Please cite this document as: **Ernenwein, Eileen. 2011. Trimble 5600 Robotic Total Station Checklist.CAST Technical Publications Series. Number 7574. http://gmv.cast.uark.edu/gps/hardware-gps/trimble-5600/checklist-trimble-5600/trimble-5600-robotic-total-station-checklist-2/. [Date accessed: 27 April 2013]. [Last Updated: 9 May 2012].** *Disclaimer: All logos and trademarks remain the property of their respective owners.*

**Login**

© 2013 - [Geospatial Modeling & Visualization](file:///E|/rachel/gmv/gmv.cast.uark.edu_80/_._.html)